## **PYRAMID** INSTALLATION TOOL

PY-INS Pyramid Installation Tool

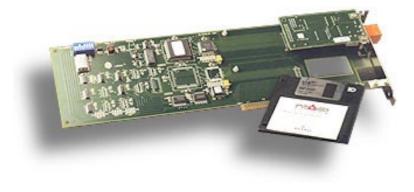

## FEATURES

- Allows you to quickly and easily configure your Pyramid system
- Quick camera addressing
- Fast download of titles and setup information
- Windows™ based software interface

## Specifications

| Initial setup       | Titles<br>Auxilliary timers<br>Lens voltage<br>Matrix settings<br>Neuron IDs<br>Unit binding                                                                                                    |
|---------------------|----------------------------------------------------------------------------------------------------|
| System maintenance  | Software downloading<br>System changes<br>Re-binding<br>Network diagnostics                                                                                                    |
| System requirements | IBM-PC or fully compatible clone with spare full length ISA slot and one free com port<br>486SX25 CPU or better<br>8Mbytes system RAM<br>100Mbytes hard disk space<br>1.44Mb Floppy drive<br>SVGA Monitor<br>Windows™ 3.1, 3.11 or 95 |
| Network Cards       | FTT10 - PY-PCI (78Kb only)<br>RS485 - PY-PC2 (9.8 or 78Kb)                                                                                                    |
| Equipment included  | Installation instructions<br>Installation disks<br>Bar code reader<br>CPLTA card<br>Network card                                                                                                    |

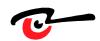